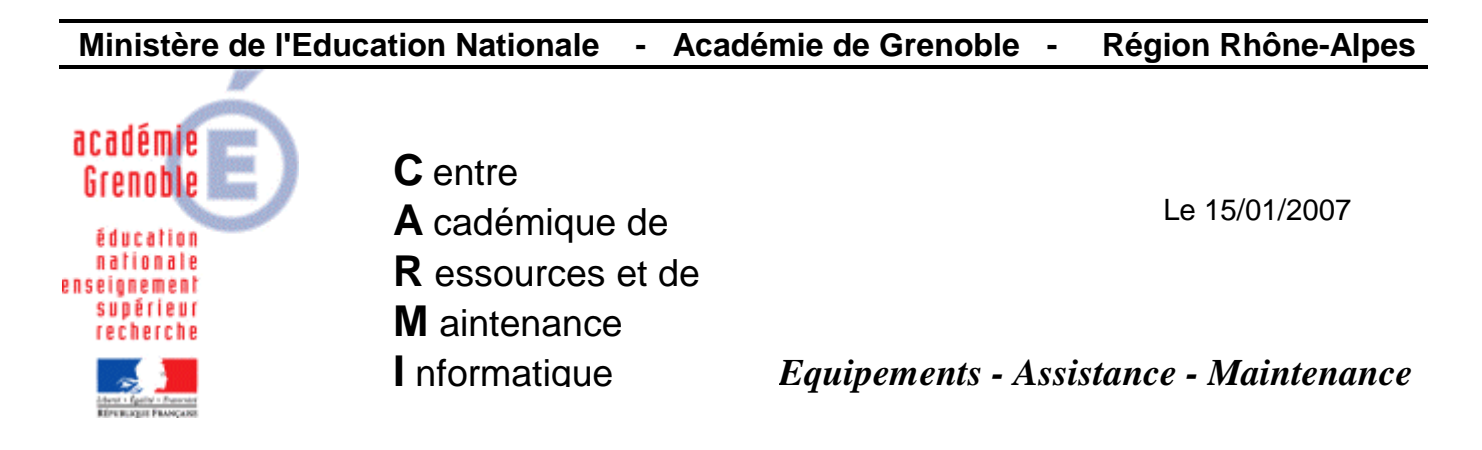

Code fichier : OngletIE7.doc

## Navigation par onglets dans IE7 avec Harp

Le profil de verrouillage par défaut dans Harp n'autorise pas la navigation par onglets dans IE7.

Pour obtenir la navigation par onglets dans IE7, sélectionner le profil de verrouillage puis cliquer sur l'icône Modifier un enregistrement.

Dans l'onglet Active Desktop, positionner la clé Désactiver l'Active Desktop à Géré Non.